# **Depliant plastificati**

Con queste indicazioni potrai preparare correttamente un file esecutivo per la stampa. Usa la Check list per un controllo generale e, se hai qualche dubbio consulta le informazioni piú dettagliate nelle sezioni seguenti.

Ti consigliamo di utilizzare programmi professionali per la corretta regolazione di tutti i parametri richiesti, come per esempio Illustrator, InDesign e Photoshop.

Non dimenticare di scaricare il template, ti sará di grande aiuto!

### **7 PLASTIFICAZIONE Checklist 2 RISOLUZIONE** La risoluzione ottimale dei file per la stampa è di 300 dpi. **3 COLORI**  Tutti i file vanno inviati in quadricromia, CMYK (ciano, magenta, giallo, nero) assegnando il profilo colore Fogra 39. ■ Vedi il punto 3 **1 PDF** Invia i tuoi file in formato PDF,JPEG,TIFF in scala 1:1. Assicurati che non siano protetti da password. **5 TIPOGRAFIA E TRACCIATI**  I font devono essere incorporati nel documento o convertiti in tracciati/contorni. **4 ORIENTAMENTO DEL FILE** Vedi il punto 4 Assicurati che l'orientamento del tuo file coincida con l'orientamento selezionato. **6 CREAZIONE DEL FILE** Assicurati di rispettare la corretta dimensione del file, margini di abbondanza, area sicura e di eliminare crocini e indicazioni del template. Vedi il punto 6 Durante la configurazione del tuo prodotto scegli se plastificare sia il fronte che retro con una delle plastificazioni disponibili: **D** plastificazione lucida  $\Box$  plastificazione opaca Consigliamo di non impostare il corpo dei font non al di sotto di 4 punti e in presenza di linee grafiche lo spessore delle stesse non deve essere inferiore a 0,5 pt per garantirne la riproduzione.

- **p** plastificazione soft touch
- 

## **Ulteriori informazioni**

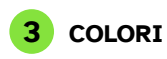

I file devono essere inviati in quadricromia CMYK (ciano, magenta, giallo, nero) assegnando il profilo colore Fogra 39.

Un colore può apparire leggermente diverso a seconda del materiale di stampa utilizzato, a causa della composizione fisica del materiale stesso. Se desideri controllare in dettaglio i risultati cromatici su diversi tipi di carta disponibili, puoi richiedere il nostro campionario di carte. Tutti i file devono essere inviati in CMYK (ciano, magenta, giallo, nero) con l'assegnazione del profilo colore Fogra 39. I file che contengono elementi in RGB o con colori PANTONE saranno convertiti automaticamente secondo le nostre specifiche prima di andare in stampa.

Si consiglia di utilizzare il nero (K) al 100% per il testo, evitando altri colori, per prevenire problemi di fuori registro durante la stampa.

#### **esempio: Depliant 1 piega - 2 ante 4 facciate**

#### **4 ORIENTAMENTO DEL FILE**

**ATTENZIONE:** Nel caso di stampa su entrambe le facciate, il foglio viene girato intorno al suo asse verticale, come se si stesse sfogliando un libro; importante tenerne conto nel posizionamento del testo e grafica, tenendo presente anche l'orientamento selezionato nel preventivo.

**ORIENTAMENTO ORIZZONTALE**

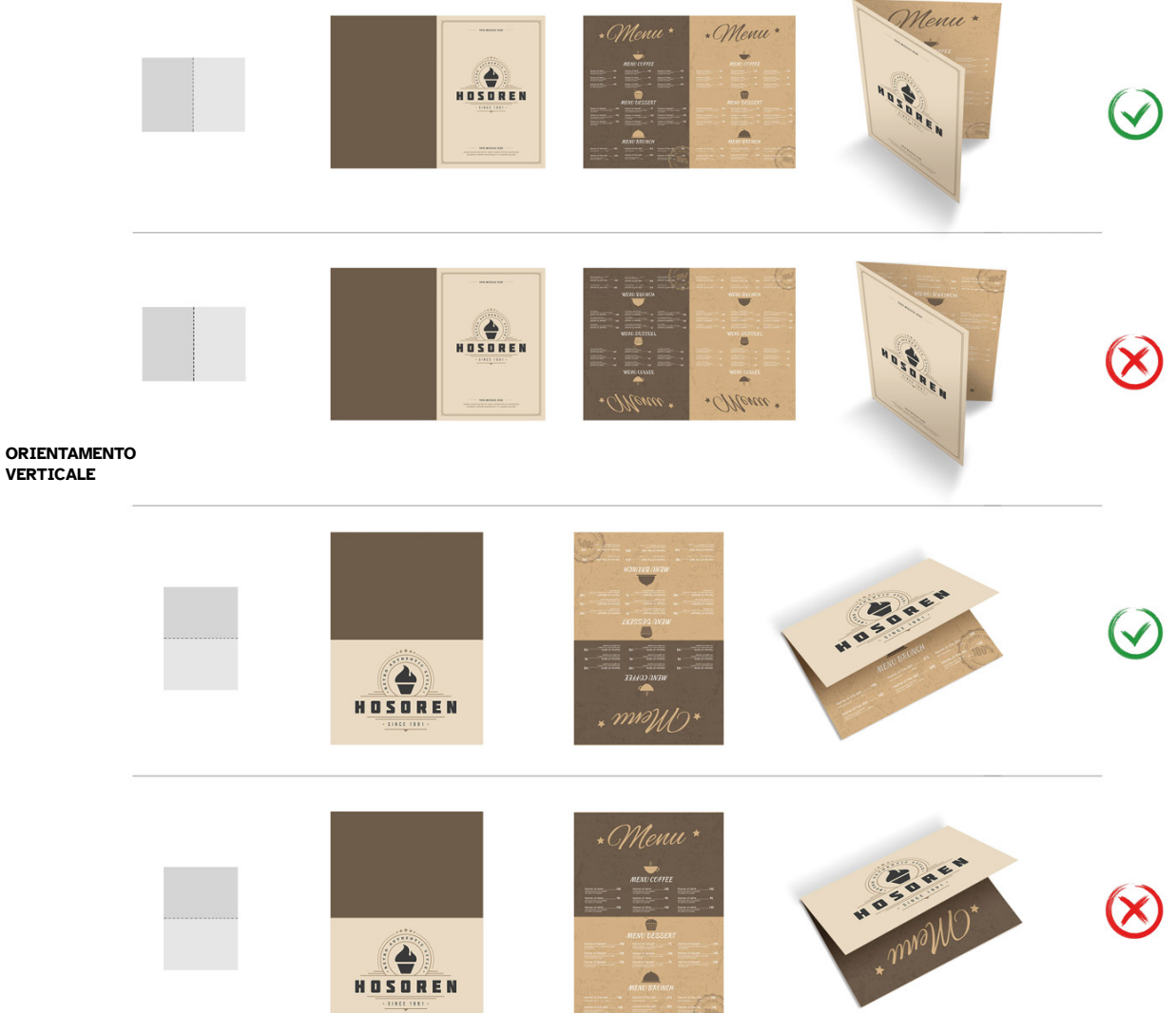

**4GRAPH.IT** 

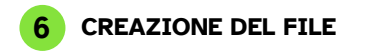

Per un depliant, che misura 29,7 cm x 21 cm (B) a formato aperto, dobbiamo aggiungere 3 mm di abbondanza (A) per lato e considerare 4 mm interni dal margine per l'area sicura.

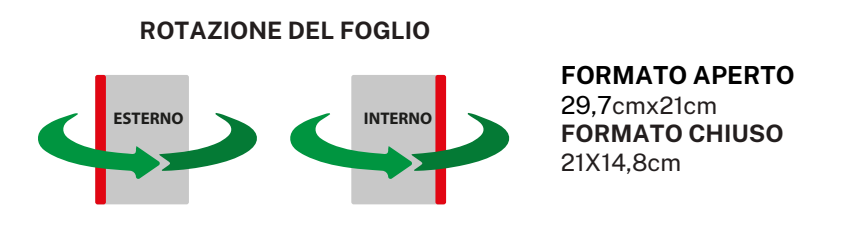

Pagina 1 del documento (ESTERNO)

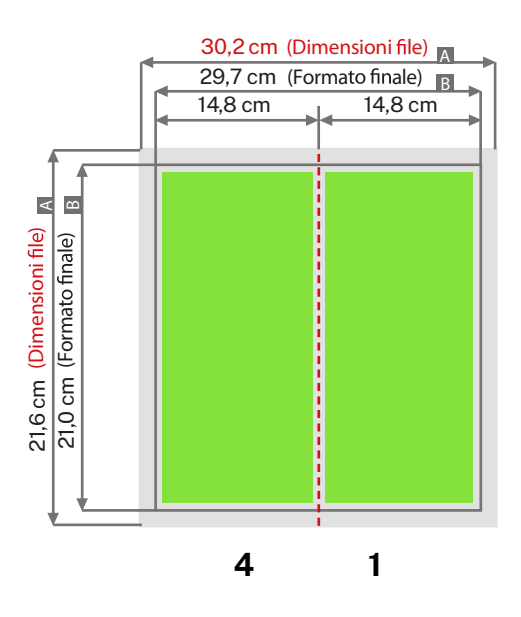

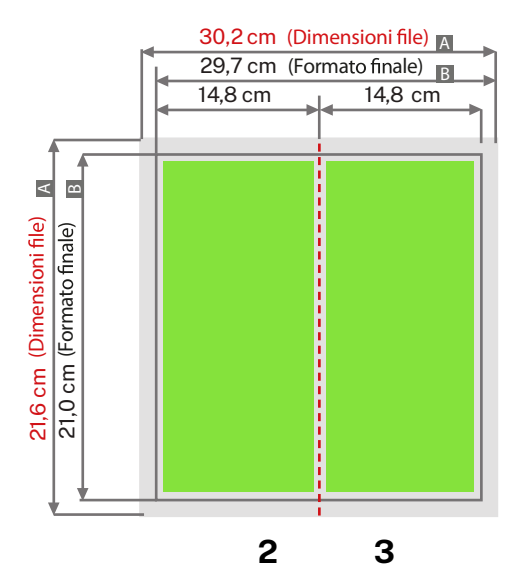

Pagina 2 del documento (INTERNO)